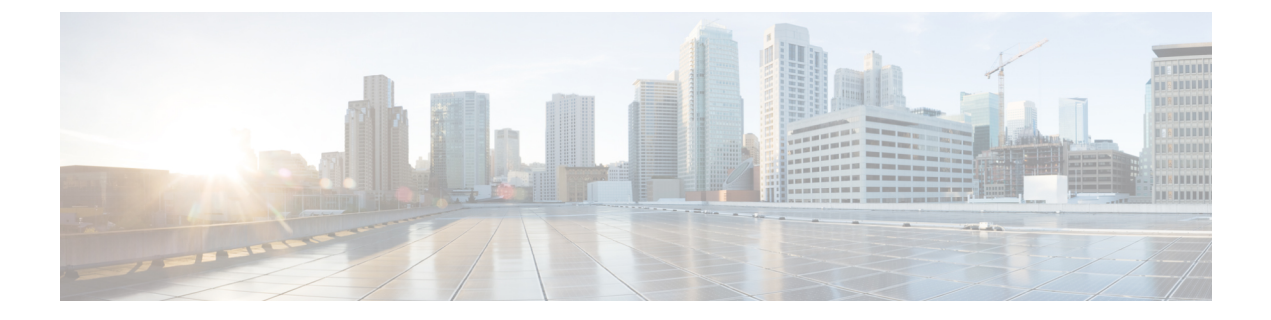

# **Caveats**

- [Search](#page-0-0) for Bugs, page 1
- Open [Caveats,](#page-1-0) page 2
- Fixed [Caveats,](#page-1-1) page 2

# <span id="page-0-0"></span>**Search for Bugs**

Г

### **Bug Classification**

Known defects, or bugs, have a severity level that indicates the priority of the defect. Development managers usually define bug severity. Severity helps the product team focus on bug fixes for future releases and prioritize fixes.

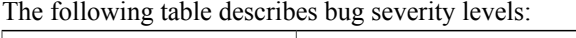

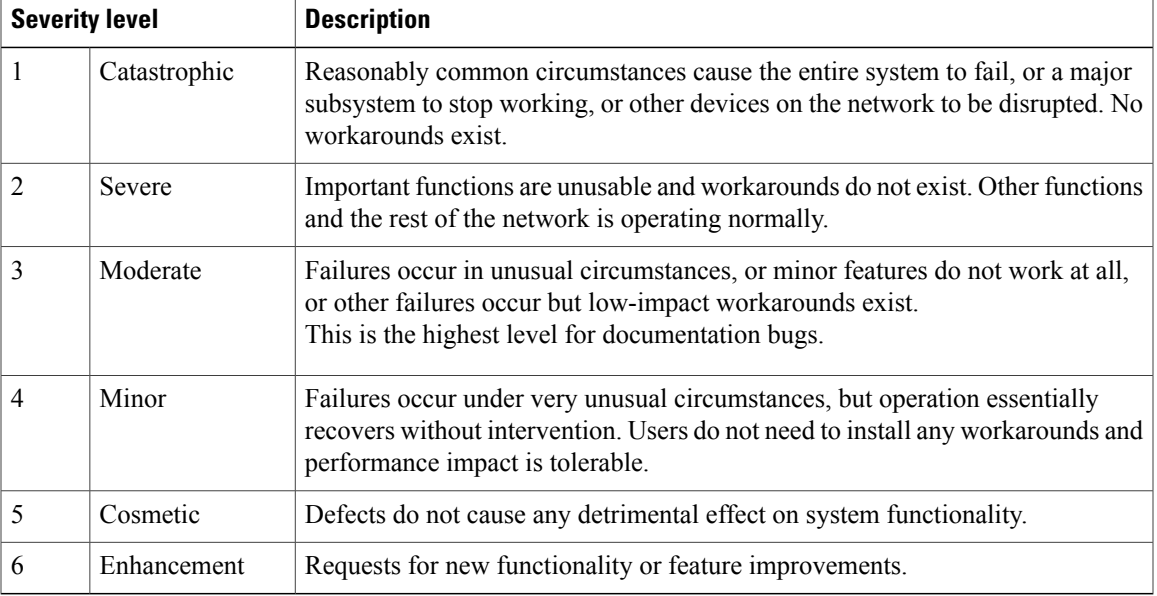

Ι

#### **Search for Bugs**

Use the **Bug Search** page to obtain more information about a bug.

- **1** Go to [https://tools.cisco.com/bugsearch.](https://tools.cisco.com/bugsearch)
- **2** Sign in with your Cisco.com user ID and password.
- **3** Enter a bug ID or specify search parameters.

For more information, select **Help** at the top right of the **Bug Search** page.

# <span id="page-1-0"></span>**Open Caveats**

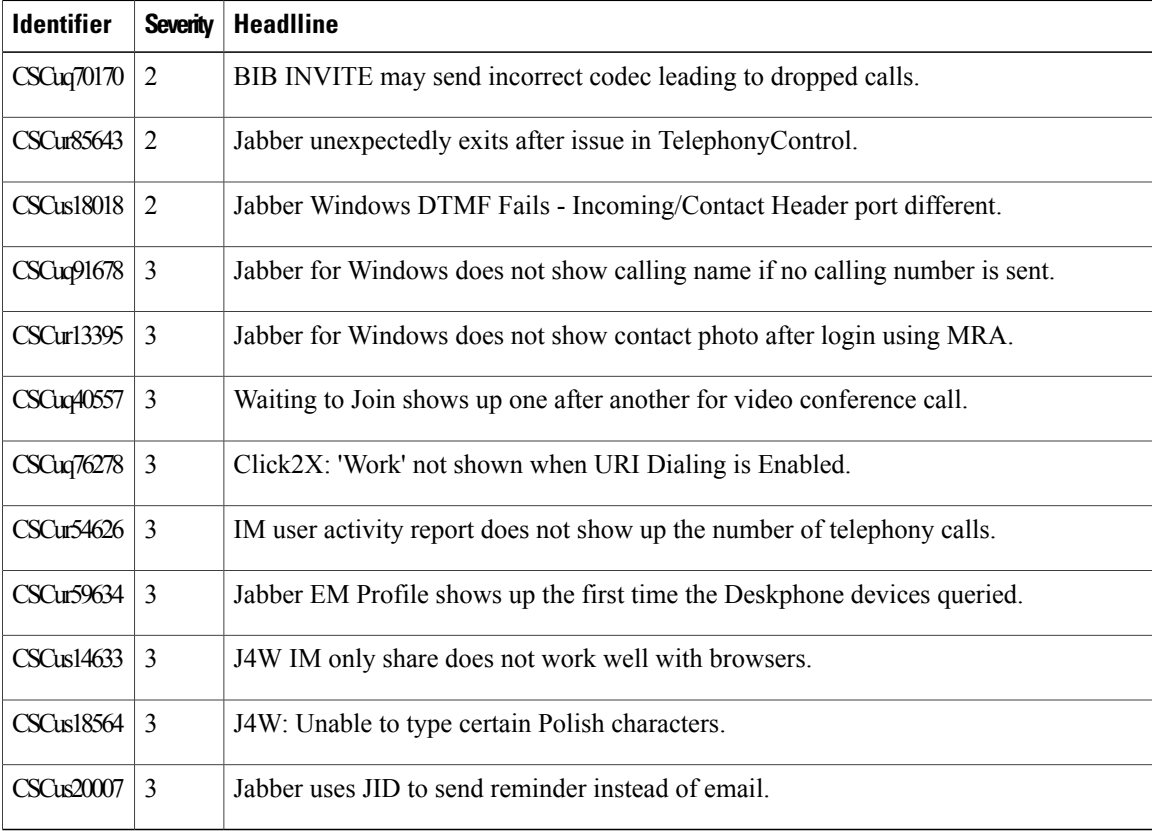

# <span id="page-1-1"></span>**Fixed Caveats**

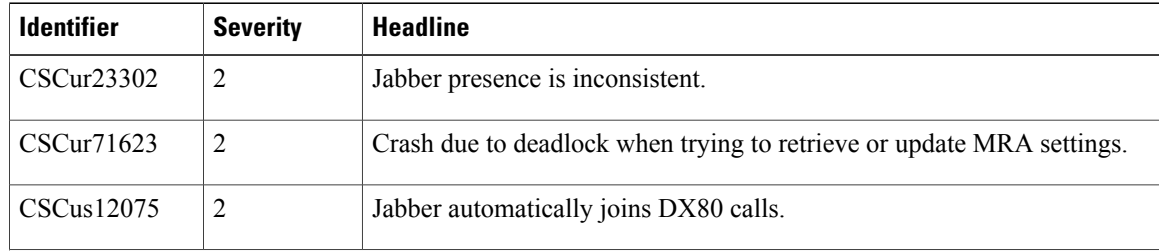

 $\overline{\phantom{a}}$ 

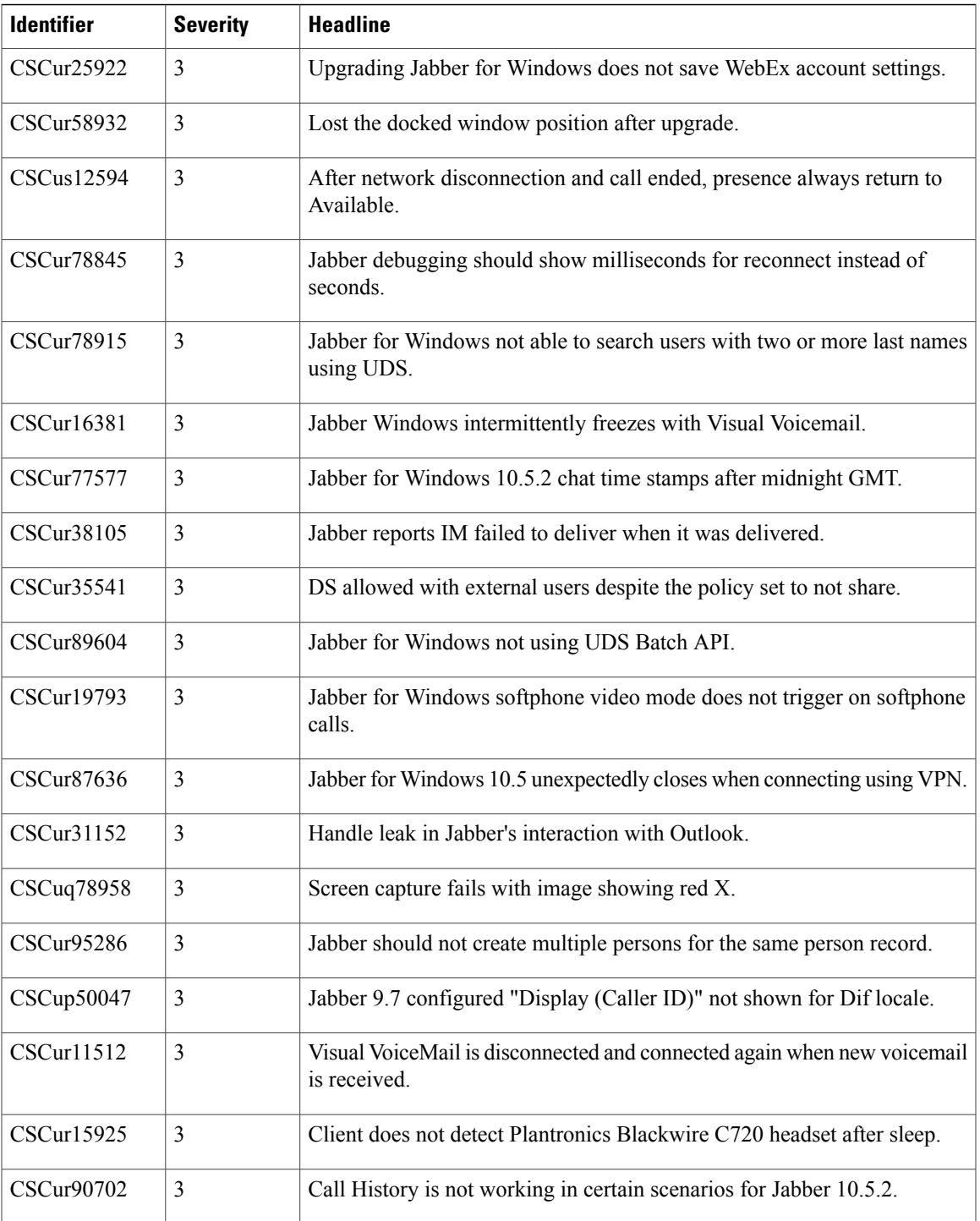

 $\overline{\phantom{a}}$ 

 $\mathbf I$